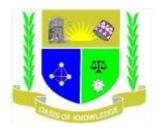

# JARAMOGI OGINGA ODINGA UNIVERSITY OF SCIENCE AND TECHNOLOGY

# SCHOOL OF INFORMATICS AND INNOVATIVE SYSTEMS

# UNIVERSITY EXAMINATION FOR DIPLOMA IN LINUX ENGINEERING FOR IT PROFESSIONALS

# 1<sup>ST</sup> YEAR 1<sup>ST</sup> SEMESTER 2017/2018 ACADEMIC YEAR

# **KISUMU CAMPUS**

# **COURSE CODE: ICT 2111**

# **COURSE TITLE: INTRODUCTION TO COMPUTER APPLICATIONS**

#### EXAM VENUE:

#### STREAM: LINUX ENGINEERING

DATE: EXAM SESSION:

TIME:

#### **INSTRUCTIONS**

- 1. Answer Question 1 (Compulsory) and ANY other TWO questions
- 2. Candidates are advised not to write on the question paper
- **3.** Candidates must hand in their answer booklets to the invigilator while in the examination room

# QUESTION ONE [30MKS]

| <ul> <li>a. Explain the following terms as applied in computer systems:</li> <li>i. Computer</li> <li>ii. Computer network</li> <li>iii. Software</li> <li>iv. Data</li> <li>v. Computer Hardware</li> </ul> | [10mks]                 |
|----------------------------------------------------------------------------------------------------|-------------------------|
| b. A computer as a collection of machines may be defined by the composition of its p<br>a diagram, describe the components of computer organization.                                                         | parts. Using<br>[10mks] |
| <ul> <li>c. Outline how you would perform the following</li> <li>i. Italicize typed text.</li> <li>ii. Centre align your text.</li> <li>iii. Saving your word document for the first time.</li> </ul>        | [6mks]                  |
| d. Explain the difference between application software and System software.                                                                                                    | [4mks]                  |
| QUESTION TWO [20MKS]                                                                                                    |                         |
| a. Define technology overload.                                                                                                    | [2mks]                  |
| b. Explain how people can cope with technology overload                                                                                                    | [4mks]                  |
| c. Generating information from a computer requires the five elements. List and describe the five elements of information system                                                                              | briefly<br>[10mks]      |
| d. Describe the steps in creating and renaming of a new folder                                                                                                    | [6mks]                  |
| QUESTION THREE [20MKS]                                                                                                    |                         |
| <ul><li>a.Explain FOUR benefits from the use of internet.</li><li>b. Explain FOUR problems on the internet.</li><li>c.Define the following terms.</li></ul>                                                  | [8mks]<br>[8mks]        |
| i. Intranets<br>ii. Extranets                                                                                                    | [4mks]                  |

# **QUESTION FOUR [20MKS]**

Discuss how society uses computers in:

- i. Health care
- ii. Education
- iii. Business
- iv. Government
- v. Military
- vi. manufacturing

# QUESTION FIVE [20MKS]

- a. Describe the sequence of steps taken to start up your computer.. [10mks]
- b. Discuss the advantages and disadvantages that users experience when working with computers [10mks]